# <<Authorware 7.0+Direc>>

<<Authorware 7.0+Director 11+PowerPoint 2007 >>

- 13 ISBN 9787121081996
- 10 ISBN 7121081997

出版时间:2009-3

页数:452

PDF

http://www.tushu007.com

## <<Authorware 7.0+Direc>>

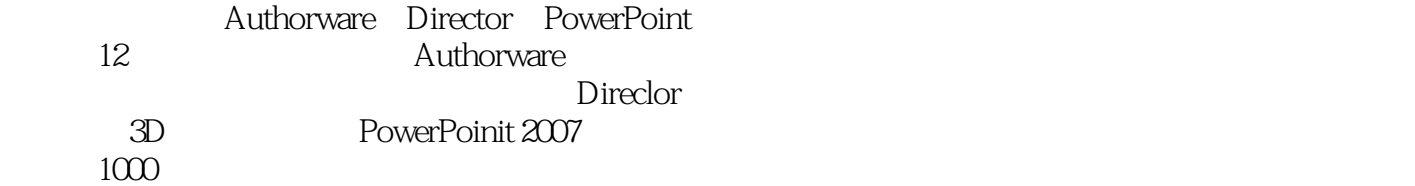

AuthonVare Dimctor PowerPoint 2007

## <<Authorware 7.0+Direc>>

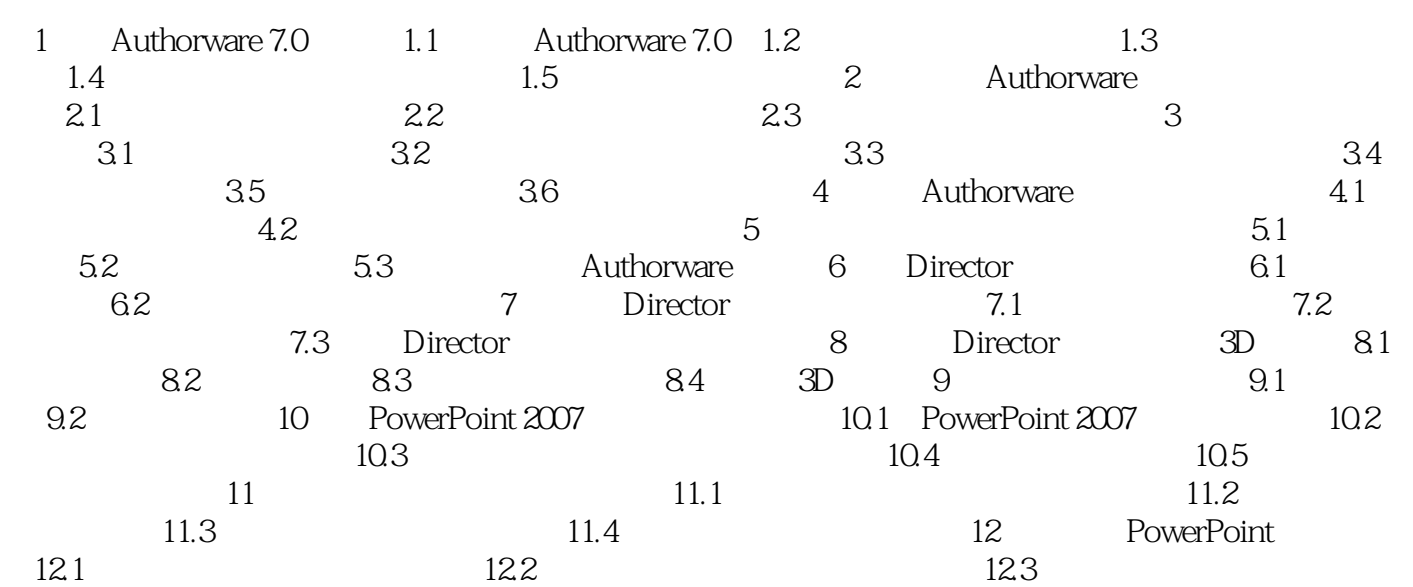

## <<Authorware 7.0+Direc>>

### $,$  tushu007.com

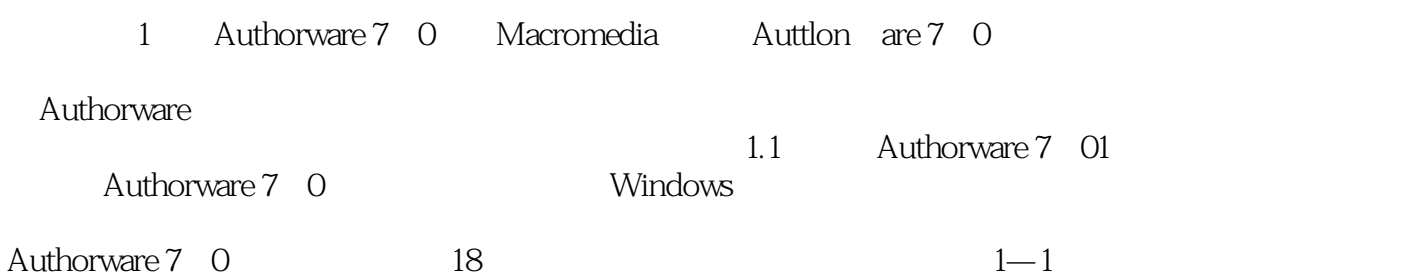

## <<Authorware 7.0+Direc>>

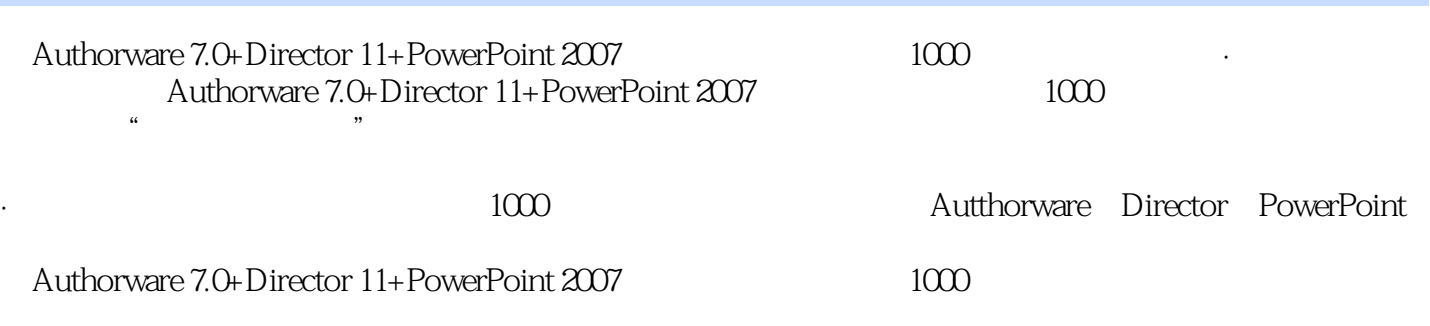

·创意独特,讲解生动 技巧收录充分体现了系统性原则,看起来杂乱无章的技巧,却构建了完整的知

Authorware 7.0+Director 11+PowerPoint 2007 1000

## <<Authorware 7.0+Direc>>

本站所提供下载的PDF图书仅提供预览和简介,请支持正版图书。

更多资源请访问:http://www.tushu007.com